# **U++ - Feature #1460 Disable arraty shuold change paper color**

*05/26/2016 12:41 PM - Zbigniew Rebacz*

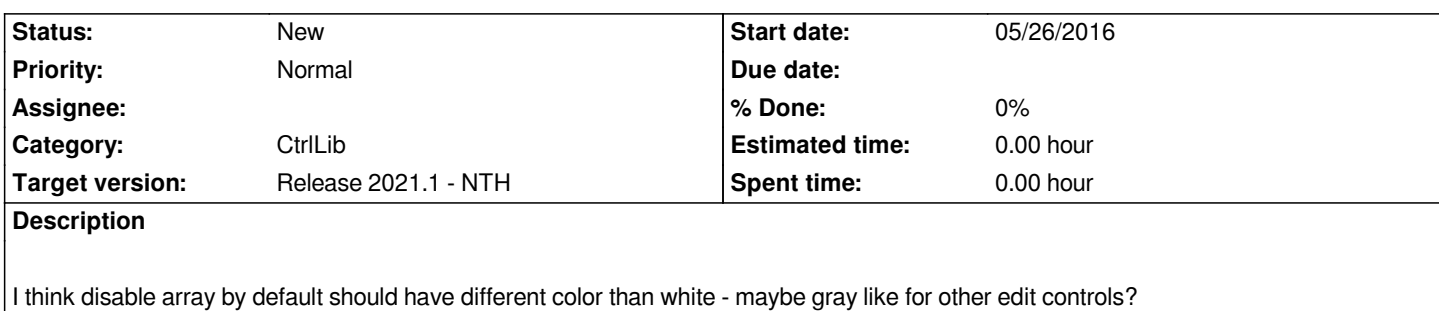

## **History**

# **#1 - 02/05/2017 11:21 AM - Zbigniew Rebacz**

*- Target version changed from Release 2017.1 - NTH to Release 2017.2 - NTH*

# **#2 - 12/24/2017 06:36 PM - Zbigniew Rebacz**

*- Target version changed from Release 2017.2 - NTH to Release 2018.1 - NTH*

## **#3 - 04/03/2018 10:00 PM - Zbigniew Rebacz**

*- Target version changed from Release 2018.1 - NTH to Release 2019.1 - NTH*

# **#4 - 06/24/2019 01:29 AM - Zbigniew Rebacz**

*- Target version changed from Release 2019.1 - NTH to Release 2019.2 - NTH*

## **#5 - 11/01/2019 11:21 AM - Zbigniew Rebacz**

*- Target version changed from Release 2019.2 - NTH to Release 2020.1 - NTH*

#### **#6 - 05/24/2020 12:48 PM - Zbigniew Rebacz**

*- Target version changed from Release 2020.1 - NTH to Release 2020.2 - NTH*

#### **#7 - 10/21/2020 11:34 PM - Zbigniew Rebacz**

*- Target version changed from Release 2020.2 - NTH to Release 2021.1 - NTH*